# **GearsOS**の分散ファイルシステムの設計

一木貴裕, $a$ ) 河野 真治, $b$ )

概要:本研究室では gear というプログラミング概念を持つ, 分散フレームワーク Christie を開発してい る. Christie はノード同士が Datagear と呼ばれる変数データを送信しあうことにより, 簡潔に分散プログ ラムの記述を行うことができる. この Christie の仕組みを, 同様に本研究室が開発している GearsOS に 組み込み, ファイルシステムを構築したい. GearsOS はノーマルレベルとメタレベルを分けて記述できる Continuation based C(CbC) で構成されており、Christie と近い仕様をもつ.

# **Designing a Distributed File System for GearsOS**

## **1. GearsOS** のファイルシステムの開発

当研究室では OS の信頼性の検証を目的とした OS であ る GearsOS を開発している. GearsOS はユーザレベルとメ タレベルを分離して記述が行える言語である Continuation based C(以下 CbC) で記述されており, Gear というプログ ラミング概念を持つ.

GearsOS は現在開発途上であるため, 現在は言語フレー ムワークとしてしか動作しない。OS として起動するため にこれから実装が必要な機能が多く存在しており, その中の 一つとして分散ファイルシステムが挙げられる. GearsOS の分散ファイルシステムを構成するために、当研究室が開 発している分散フレームワーク Christie の仕組みを用いよ うと考えた.

Chrsitie は GearsOS のもつ Gear という概念とよく似 た, 別の Gear というプログラミング概念を持っており, DataGear と呼ばれる変数データを接続されたノード同士 が送信しあうことで分散処理を簡潔に記述することができ る. DataGear は指定された型と名前を持つ key に対応し ており, プログラムが必要な key にデータが揃ってから初 めてプログラムが処理される. また, Chrisite は Topology-Manager と呼ばれる機能を持っており, 任意の形でノード 同士の配線を行い Topology を形成する機能を持っている.

<sup>1</sup> 情報処理学会

- IPSJ, Chiyoda, Tokyo 101–0062, Japan *†*<sup>1</sup> 現在,琉球大学理工学研究科情報工学専攻
- Presently with Johoshori Uniersity

a) ikki-tkhr@cr.ie.u-ryukyu.ac.jp<br>b) kono@ie.u-ryukyu.ac.jp b) kono@ie.u-ryukyu.ac.jp

# **2.** 現代のファイルシステムについて

## **3. Continuation based C**

GearsOS は C 言語の下位言語である Continuation based C を用いて記述されている. CbC は関数呼び出しでなく, 継続を導入しており, スタック領域を用いず jmp 命令で コード間を移動することにより軽量な継続を実現している. CbC ではこの継続を用いて for 文などのループの代わりに 再起呼び出しを行う. 実際の OS やアプリケーションを記 述する際には GCC または LLVM/clang の CbC 実装を用 いる.

CbC では関数の代わりに CodeGear という単位でプロ グラミングを行う. CodeGear は\_code で宣言を行い, 各 CodeGear は DataGear と呼ばれる変数データを入力とし て受け取り, その結果を別の DataGear に書き込む. 特に入 力の DataGeat を InputDataGear, 出力される DataGear を OutputDataGear と呼ぶ. CodeGear と DataGear の関 係図を図 1 に示す. CodeGear は関数呼び出しのスタック を持たないため, 一度 CodeGear を遷移すると元の処理に 戻ってくることができない.

CbC コードの例をソースコード**??**に示す.

void syscall(void) #include <stdio.h>  $\_code$   $CG2()$ int  $i = 10$ : printf(" $i_{\sqcup} = \frac{1}{d} \cdot n$ ", i); }

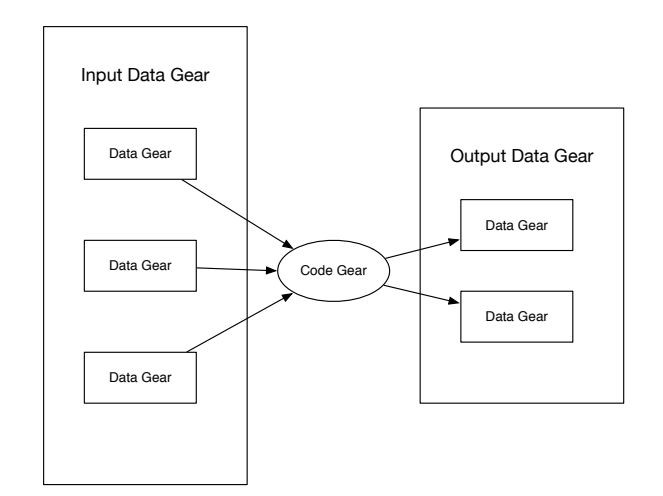

図 1: CodeGear と入出力の関係図

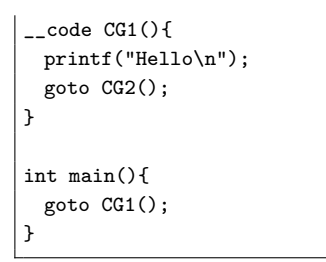

Code 1: CbC の例題

## **4. CbC** を用いた **OS** の記述

CodeGear の遷移はノーマルレベルから見ると単純に CodeGear が DataGear を Input, Output をのみ繰り返し, コードブロックを移動しているように見える. CodeGear が別の DataGear に遷移する際の DataGear との関係性を 図 2 に示す. ノーマルレベルでは DataGear を受け取った CodeGear を実行, 実行結果を DataGear に書き込み別の CodeGear に継続していると見える.

しかし, 実際には CodeGear から別の CodeGear への遷 移にはデータの整合性の確認などのメタ計算が必要となる. コード間の遷移に必要となるメタ計算は, MetaCodeGear と呼ばれる CodeGear ごとに実装された CodeGear で行う. MetaCodeGear で参照される DataGear を MetaDataGear 呼び, また, CodeGear の直前に実行される MetaCodeGear を StubCodeGear と呼ぶ. これら Meta 計算部分を含めた CodeGear の遷移と DataGear の関係性を図示すると図 2 の下段の形に表せる. CordGear の実行前後に実行される MetaCodeGear や入出力の DataGear を MetaDagaGear か ら取り出すなどのメタ計算が加わる.

MetaCodeGear は詳細な処理の変更や, スクリプトに問 題がある場合を除き, プログラマが直接実装する必要がな く, GearsOS が持つ Perl スクリプトにより, GearsOS がビ ルドされる際に生成される.

CodeGear の遷移に重要な役割を持つ MetaDataGear と

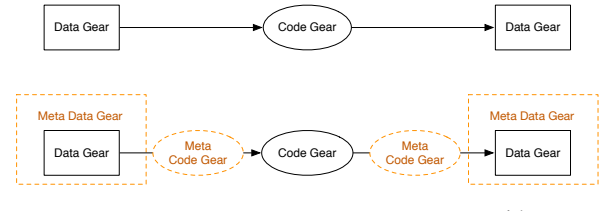

図 2: CodeGear と MetaCodeGear の関係図

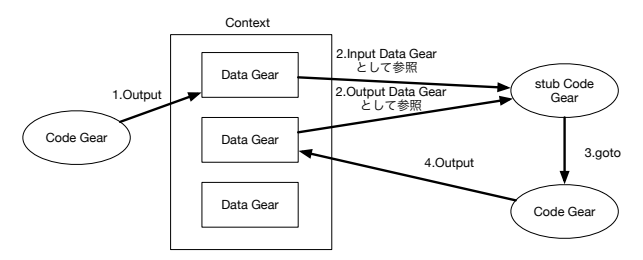

図 3: Context を介した CodeGear の継続

して context が存在する。context は遷移先の CodeGear と MetaDataGear の紐付けや, 計算に必要な DataGear の 保存や管理を行う. 加えて context は処理に必要になる CodeGear の番号と MetaCodeGear の対応表や, DataGear の格納場所を持つ. context と各データ構造の役割を図 3 に 示す. 計算に必要なデータ構造と処理を持つデータ構造で あることから, context は従来の OS のプロセスに相当し, ユーザープログラムごとに context が存在している.

## **5.** 分散フレームワーク **Christie**

Christie は当研究室で開発されている java 言語で記述さ れた, 分散フレームワークである. Christie は CbC と似て いるが異なる仕様を持つ Gear というプログラミング概念 を持つ.

- *•* CodeGear(以下 CG)
- *•* DataGear(以下 DG)
- *•* CodeGearManager(以下 CGM)
- *•* DataGearManager(以下 DGM)

CodeGear はクラスやスレッドに相当する. DataGear は変 数データであり, CodeGear 内で java のアノテーションを 用いて記述する.

DataGear は Key と必ず対応しており, CodeGear 内の 全ての Key に DataGear が揃った際に初めて CodeGear が 動作するという仕組みになっている.

CodeGearManager は い わ ゆ る ノ ー ド に 相 当 し, CodeGear, DataGear, DataGearManager を管理する. 複 数の CodeGearManager 同士が配線され, DataGear を送信 し合うことで分散処理を実現している.

DataGearManager は DG を管理しているもので変数プー ルに相当し, CodeGearManager の持っている DataGear の key と put されたデータの全てを所持している. DataGear-Manager は Local と Remote に区分することができ, Local-

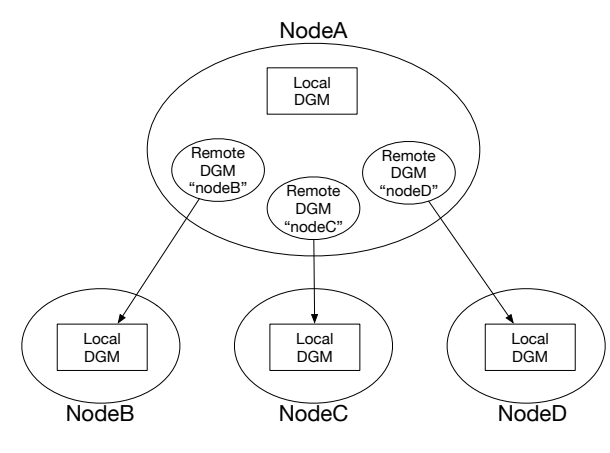

図 4: RemoteDataGear と接続ノードの関係図

DataGearManager は CodeGearManager 自身が所持する DataGear(key) のプールであり, Local に put することによ り自身の持つ key に DataGear を送ることができる. 対する RemoteDataGearManager は CodeGearManager が配線さ れている別の CodeGearManager が持つ DataGear のプー ルである. つまり, 任意の接続された RemoteDataGear に DataGear を put すると対応したノードが持つ key に DataGear が送信される. RemoteDataGear に DataGear を put する処理が分散処理の肝となっている. Remote-DataGear の仕組みを図 4 に示す.

Christie の要となる DataGear の key は java のアノテー ション機能が使われている. アノテーションには以下の 4 つが存在する.

- **Take** 先頭の DG を読み込み,その DG を削除する.DG が複数ある場合,この動作を用いる.
- **Peek** 先頭の DG を読み込むが,DG が削除されない.そ のため,特に操作をしない場合は同じデータを参照し 続ける.
- **TakeFrom(Remote DGM name)** Take と似ている が,Remote DGM name を指定することで,その接続 先 (Remote) の DGM から Take 操作を行える.
- PeekFrom(Remote DGM name) Peek と似ている が,Remote DGM name を指定することで,その接続 先 (Remote) の DGM から Peek 操作を行える.

```
コード 2 は Christie で記述した Hello World のコードで
ある.
```
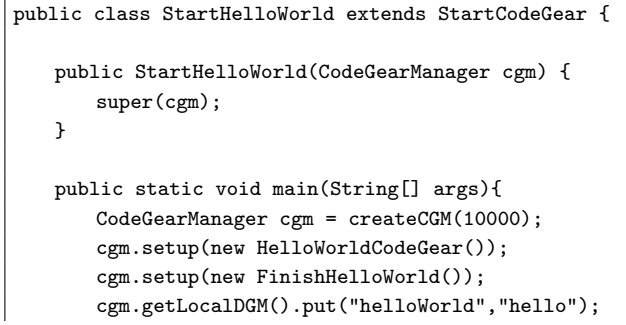

```
cgm.getLocalDGM().put("helloWorld","world");
   }
}
  Code 2: Christie における CGM と CG の setup
public class HelloWorldCodeGear extends CodeGear {
   @Take
   String helloWorld;
   @Override
   protected void run(CodeGearManager cgm) {
       System.out.print(helloWorld + "␣");
       cgm.setup(new HelloWorldCodeGear());
       cgm.getLocalDGM().put(helloWorld,helloWorld);
   }
}
```
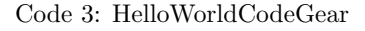

## **6.** 論文の構成

## **6.1** 表題・著者名等

表題,著者名とその所属,および概要を前述のコマン ドや環境により和文と英文の双方について定義した後, \maketitle によって出力する.

#### **6.1.1** 表題

表題は、\title および \etitle で定義した表題はセン タリングされる. 文字数の多いものについては、適宜 \\ を挿入して改行する.

## **6.1.2** 著者名・所属

各著者の所属を第一著者から順に \affiliate を用いて ラベル(第1引数)を付けながら定義すると、脚注に番号 を付けて所属が出力される.なお,複数の著者が同じ所属 である場合には,一度定義するだけで良い.

現在の所属は \paffiliate を用い、同様にラベル、所 属先を記述する. 所属先には自動で「現在」、\\の改行で 「Presently with」が挿入される.著者名は \author で定義 する.各著者名の直後に,英文著者名,所属ラベルとメー ルアドレスを記入する.著者が複数の場合は \author を 繰り返すことで、2人、3人、...と増えていく. 現在の所 属や,複数の所属先を追加する場合には,所属ラベルをカ ンマで区切り,追加すればよい.

また,メールアドレス部分は省略が可能である.

#### **6.1.3** 概要

和文の概要は abstract 環境の中に,英文の概要は eabstract 環境の中に,それぞれ記述する.

#### **6.2** 本文

## **6.2.1** 見出し

節や小節の見出しには \section, \subsection, \subsubsection, \paragraph といったコマンドを使用 する.

「定義」,「定理」などについては, \newtheorem で適宜 環境を宣言し,その環境を用いて記述する.

#### **6.2.2** 行送り

2段組を採用しており、左右の段で行の基準線の位置が 一致することを原則としている.また,節見出しなど,行 の間隔を他よりたくさんとった方が読みやすい場所では, この原則を守るようにスタイルファイルが自動的にスペー スを挿入する.したがって本文中では \vspace や \vskip を用いたスペースの調整を行なわないようにすること.

## **6.2.3** フォントサイズ

フォントサイズは,スタイルファイルによって自動的に 設定されるため,基本的には著者が自分でフォントサイズ を変更する必要はない.

#### **6.2.4** 句読点

句点には全角の「.」。読点には全角の「.」を用いる. た だし英文中や数式中で「.」や「,」を使う場合には,半角文 字を使う. 「。」や「、」は使わない.

#### **6.2.5** 全角文字と半角文字

全角文字と半角文字の両方にある文字は次のように使い 分ける.

( 1 ) 括弧は全角の「(」と「)」を用いる.但し,英文の概

要,図表見出し,書誌データでは半角の「(」と「)」を 用いる.

- (2) 英数字,空白,記号類は半角文字を用いる.ただし, 句読点に関しては,前項で述べたような例外がある.
- ( 3 ) カタカナは全角文字を用いる.
- ( 4 ) 引用符では開きと閉じを区別する.開きには '' を用 い,閉じには'' を用いる.

## **6.2.6** 箇条書

箇条書に関する形式を特に定めていない.場合に応じて 標準的な enumerate, itemize, description の環境を用 いてよい.

#### **6.2.7** 脚注

脚注は \footnote コマンドを使って書くと,ページ単位 に\*1や\*2のような参照記号とともに脚注が生成される. な お、ページ内に複数の脚注がある場合、参照記号は LATFX を 2 回実行しないと正しくならないことに注意されたい.

また場合によっては,脚注をつけた位置と脚注本体 とを別の段に置く方がよいこともある.この場合には, \footnotemark コマンドや \footnotetext コマンドを 使って対処していただきたい.

なお,脚注番号は論文内で通し番号で出力される.

#### **6.2.8 Overfull** と **Underfull**

組版時には overfull を起こさないことを原則としている. 従って,まず提出するソースが著者の環境で overfull を起 こさないように,文章を工夫するなどの最善の努力を払っ ていただきたい.但し,flushleft 環境,\\,\linebreak などによる両端揃えをしない形での overfull の回避は,で きるだけ避けていただきたい.また著者の執筆時点では発 生しない overfull が、組版時の環境では発生することもあ る.このような事態をできるだけ回避するために,文中の 長い数式や \verb を避ける、パラグラフの先頭付近では 長い英単語を使用しない,などの注意を払うようにして頂 きたい.

#### **6.3** 数式

#### **6.3.1** 本文中の数式

本文中の数式は \$ と \$, \( と \), あるいは math 環境の いずれで囲んでもよい.

## **6.3.2** 別組の数式

別組数式 (displayed math) については \$\$ と \$\$ は使 用せずに, \[ と \] で囲むか, displaymath, equation, eqnarray のいずれかの環境を用いる.これらは

$$
\Delta_l = \sum_{i=l|1}^{L} \delta_{pi} \tag{1}
$$

のように,センタリングではなく固定字下げで数式を出力

<sup>\*1</sup> 脚注の例.

<sup>\*2</sup> 二つめの脚注.

| \begin{figure}[tb] |  |  |  |
|--------------------|--|--|--|
| <図本体の指定>           |  |  |  |
| \caption{<和文見出し>}  |  |  |  |
| \ecaption{<英文見出し>} |  |  |  |
| $\label{label:1}$  |  |  |  |
| \end{figure}       |  |  |  |
|                    |  |  |  |

図 5: 1 段幅の図 **Fig. 5** Single column figure with caption explicitly broken by *\\*.

し,かつ背が高い数式による行送りの乱れを吸収する機能 がある.

#### **6.3.3 eqnarray** 環境

互いに関連する別組の数式が 2 行以上連続して現れる 場合には、単に\[ と \], あるいは \begin{equation} と\end{equation} で囲った数式を書き並べるのではな く,\begin{eqnarray} と \end{eqnarray} を使って,等 号(あるいは不等号)の位置で縦揃えを行なった方が読み やすい.

## **6.3.4** 数式のフォント

LATEX が標準的にサポートしているもの以外の特殊な数 式用フォントは、できるだけ使わないようにされたい. ど うしても使用しなければならない場合には,その旨申し出 て頂くとともに,組版工程に深く関与して頂くこともある ことに留意されたい.

#### **6.4** 図

1段の幅におさまる図は、図 5 の形式で指定する. 位置 の指定に h は使わない. また、図の下に和文と英文の双方 の見出しを, \caption と \ecaption で指定する. 文字数 が多い見出しはは自動的に改行して最大幅の行を基準にセ ンタリングするが、見出しが2行になる場合には適宜\\ を挿入して改行したほうが良い結果となることがしばしば ある(図 5 の英文見出しを参照). 図の参照は \figref{< ラベル>} を用いて行なう.

また紙面スペースの節約のために、1つの figure (ま たは table)環境の中に複数の図表を並べて表示したい 場合には,図 **6** と 表 **1** のように個々の図表と各々の \caption/\ecaption を minipage 環境に入れることで 実現できる. なお図と表が混在する場合, minipage 環 境の中で\CaptionType{figure} あるいは \CaptionType {table} を指定すれば,外側の環境が figure であっても table であっても指定された見出しが得られる.

2段の幅にまたがる図は、図 7の形式で指定する. 位置 の指定は t しか使えない.

図の中身では本文と違い,どのような大きさのフォン トを使用しても構わない(図 7 参照).また図の中身と して、encapsulate された PostScript ファイル (いわゆる EPS ファイル)を読み込むこともできる. 読み込みのため

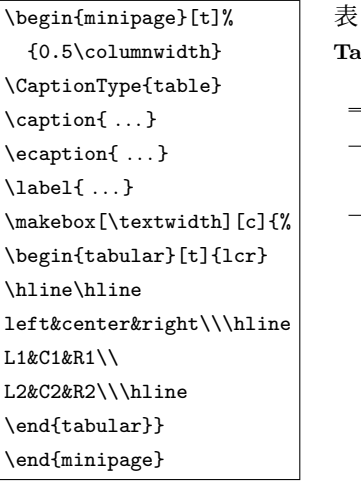

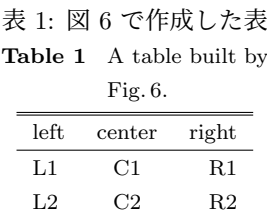

図 6: 表 1 の中身

**Fig. 6** Contents of Table 1.

表 2: 表の例 **Table 2** An Example of Table.

|         |                              | column1 column2 column3 |            |
|---------|------------------------------|-------------------------|------------|
|         | row1   item $1,1$ item $2,1$ |                         |            |
| row2    |                              | item $2,2$ item $3,2$   |            |
| row $3$ | item $1,3$                   | item 2.3                | item $3,3$ |
| row $4$ | item $1,4$                   | item $2.4$ item $3.4$   |            |

には,プリアンブルで

\usepackage{graphicx}

を行った上で、\includegraphics コマンドを図を埋め込 む箇所に置き,その引数にファイル名(など)を指定する.

#### **6.5** 表

表の罫線はなるべく少なくするのが,仕上がりをすっきり させるコツである.罫線をつける場合には,一番上の罫線に は二重線を使い,左右の端には縦の罫線をつけない(表 **2**). 表中のフォントサイズのデフォルトは\footnotesize で ある.

また,表の上に和文と英文の双方の見出しを,\caption と \ecaption で指定する.表の参照は \tabref{<ラベ ル>} を用いて行なう.

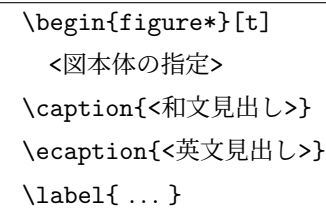

\end{figure\*}

# 図 7: 2 段幅の図

Fig. 7 Double column figure.

## **6.6** 参考文献・謝辞

## **6.6.1** 参考文献の参照

本文中で参考文献を参照する場合には\cite を使用する. 参照されたラベルは自動的にソートされ,[] でそれぞれ区 切られる.

文献 \cite{companion,okumura} は LATFX の総 合的な解説書である.

と書くと;

文献 [1], [2] は LATFX の総合的な解説書である. が得られる.

## **6.6.2** 参考文献リスト

参考文献リストには,原則として本文中で引用した文 献のみを列挙する.順序は参照順あるいは第一著者の 苗字のアルファベット順とする. 文献リストは BiBTFX と ipsjunsrt.bst(参照順)または ipsjsort.bst(ア ルファベット順)を用いて作り, \bibliograhpystyle と\bibliography コマンドにより利用することが出来る. これらを用いれば、規定の体裁にあったものができるので, できるだけ利用していただきたい.また製版用のファイル 群には.bib ファイルではなく.bbl ファイルを必ず含める ことに注意されたい.一方,何らかの理由で thebibliography 環境で文献リストを「手作り」しなければならない場 合は,このガイドの参考文献リストを注意深く見て,その スタイルにしたがっていただきたい.

## **6.6.3** 謝辞

謝辞がある場合には,参考文献リストの直前に置き, acknowledgment 環境の中に入れる.

## **7.** 論文内容に関する指針

論文の内容について,論文誌ジャーナル編集委員会で作 成した「べからず集」を以下に示す.投稿前のチェックリ ストとして利用頂きたい. これ以外にも、査読者用、メタ 査読者用の「べからず集」[8] も公開しているので,参照さ れたい.また,作文技術に関する [3], [4], [5], [6] のような 書籍も参考になる.

## **7.1** 書き方の基本

- □ 研究の新規性, 有用性, 信頼性が読者に伝わるように 記述する.
- □ 読み手に, 読みやすい文章を心がける(内容が前後 する,背景・課題の設定が不明瞭などは読者にとって 負担).
- □ 解決すべき問題が汎用化(一般的に記述)されていな いのは再考を要する(XX 大学の問題という記述に終 始).あるいは,(単に「作りました」だけで)解決す べき問題そのものの記述がないのは再考を要する.
- □ 結論が明確に記されていない,または,範囲,限界, 問題点などの指摘が適切ではない,または,結論が内 容にそったものではないものは再考を要する.
- □ 科学技術論文として不適当な表現や, 分かりにくい表 現があるのは再考を要する.
- □ 極端な口語体や,長文の連続などは再考を要する.
- □ 章, 節のたて方, 全体の構成等が適切でない文章は再 考を要する.
- □ 文中の文脈から推測しないと内容の把握が困難な論文 にしない.
- □ 説明に飛躍した点があり、仮説等の説明が十分ではな いのは再考を要する.
- □ 説明に冗長な点, 逆に簡単すぎる点があるのは再考を 要する.
- □ 未定義語を減らす.

## **7.2** 新規性と有効性を明確に示す

- □ 在来研究との関連, 研究の動機, ねらい等が明確に説 明されていないのは再考を要する.
- □ 既知/公知の技術が何であって、何を新しいアイデア として提案しているのかが書かれていないのは再考を 要する.
- □ 十分な参考文献は新規性の主張に欠かせない.
- □ 提案内容の説明が,概念的または抽象的な水準に終始 していて,読者が提案内容を理解できない(それだけ で新規性が感じられないもの)のは再考を要する.
- □ 論文で提案した方法の有効性の主張がない、またはき わめて貧弱なのは再考を要する.

#### 情報処理学会研究報告

IPSJ SIG Technical Report

#### **7.3** 書き方に関する具体的な注意

- □ 和文標題が内容を適切に表現していないのは再考を要 する.
- □ 英文標題が内容を適切に表現していない、または英語 として適切でないのは再考を要する.
- □ アブストラクトが主旨を適切に表現していない,また は英文が適切ではないのは再考を要する.
- □ 記号·略号等が周知のものでなく、または、用語が適 切でなく,または,図・表の説明が適当ではないのは 再考を要する.
- □ 個人的あるいは非常に小さなグループ/企業だけで通 用するような用語が特別な説明もなしに多用されてい るのは再考を要する.
- □ 図表自体は十分に明確ではない、または誤りがあるの は再考を要する.
- □ 図表が鮮明ではないのは再考を要する.
- □ 図表が大きさ,縮尺の指定が適切でないのは再考を要 する.

#### **7.4** 参考文献

- *✷* 参考文献は 10 件以上必要(分野によっては 20 件以上, 30 件以上という意見もある).
- □ 十分な参考文献は新規性の主張に欠かせない.
- □ 適切な文献が引用されておらず、その数も適切ではな いのは再考を要する.
- □ 日本人によるしかるべき論文を引用することで日本人 研究コミュニティの発展につながる.
- □ 参考文献は自分のものばかりではだめ.

# **7.5** 二重投稿

- □ 二重投稿はしてはならない ただし国際会議に採択 された論文を著作権が問題にならないように投稿する ことは構わない.
- □ 他の論文とまったく同じ図表を引用の明示なしに利用 することは禁止.
- □ 既発表の論文等との間に重複があるのは再考を要する.

## **7.6** 他の人に読んでもらう

- □ 投稿経験が少ない人は、採録された経験の豊富な人に 校正してもらう.
- □ 読者の立場から見て論理的な飛躍がないかに注意して 記述する.

## **7.7** その他

□ 投稿前にチェックリストの各項目を満たしているか, 必ず確認する.

## **8.** おわりに

本稿では、A4 縦型 2 段組み用に変更したスタイルファ イルを用いた論文のフォーマット方法と,論文誌ジャーナ ル編集委員会がまとめた「べからず集」に基づく論文の書 き方を示した. 内容的にまだ不十分の部分が多いため、意 見,要望等を

editt@ipsj.or.jp

までお寄せ頂きたい.

謝辞 A4 横型に対するガイドを基に,本稿を作成した. クラスファイルの作成においては,京都大学の中島 浩氏 にさまざまなご教示を頂き、さらに BiBTFX 関連ファイル の利用についても快諾頂いたことを深謝する. また, A4 横型に対するガイドを作成された当時の編集委員会の担当 者に深謝する.

## 参考文献

- [1] 奥村晴彦:改訂第 5 版 LATEX 2*ε* 美文書作成入門,技術評 論社 (2010).
- [2] Goossens, M., Mittelbach, F. and Samarin, A.: *The LaTeX Companion*, Addison Wesley, Reading, Massachusetts (1993).
- [3] 木下是雄:理科系の作文技術,中公新書 (1981).
- [4] Strunk W. J. and White E.B.: *The Elements of Style, Forth Edition*, Longman (2000).
- [5] Blake G. and Bly R.W.: *The Elements of Technical Writing*, Longman (1993).
- [6] Higham N.J.: *Handbook of Writing for the Mathematical Sciences*, SIAM (1998).
- [7] 情報処理学会論文誌ジャーナル編集委員会:投稿者マ ニュアル (online),入手先 *⟨*http://www.ipsj.or.jp/journal /submit/manual/j manual.html*⟩* (2007.04.05).
- [8] 情報処理学会論文誌ジャーナル編集委員会:べからず集 (online),入手先 *⟨*http://www.ipsj.or.jp/journal/manual /bekarazu.html*⟩* (2011.09.15).